# **Cómo obtener los mejores resultados de la lista de correo FreeBSD-questions**

Greg Lehey [<grog@FreeBSD.org>](mailto:grog@FreeBSD.org) Revision: [52901](https://svnweb.freebsd.org/changeset/doc/52901)

FreeBSD is a registered trademark of the FreeBSD Foundation.

Microsoft, IntelliMouse, MS-DOS, Outlook, Windows, Windows Media and Windows NT are either registered trademarks or trademarks of Microsoft Corporation in the United States and/or other countries.

Motif, OSF/1, and UNIX are registered trademarks and IT DialTone and The Open Group are trademarks of The Open Group in the United States and other countries.

QUALCOMM and Eudora are registered trademarks of QUALCOMM Incorporated.

Many of the designations used by manufacturers and sellers to distinguish their products are claimed as trademarks. Where those designations appear in this document, and the FreeBSD Project was aware of the trademark claim, the designations have been followed by the "™" or the "®" symbol.

2019-03-29 15:15:06 by gabor.

# **Resumen**

Este documento proporciona información útil para las personas que buscan preparar un correo electrónico para la lista de correo FreeBSD-questions. Se dan consejos y sugerencias que maximizarán la posibilidad de que el lector reciba respuestas útiles.

Este documento se publica regularmente en la lista de correo FreeBSD-questions.

## **Tabla de contenidos**

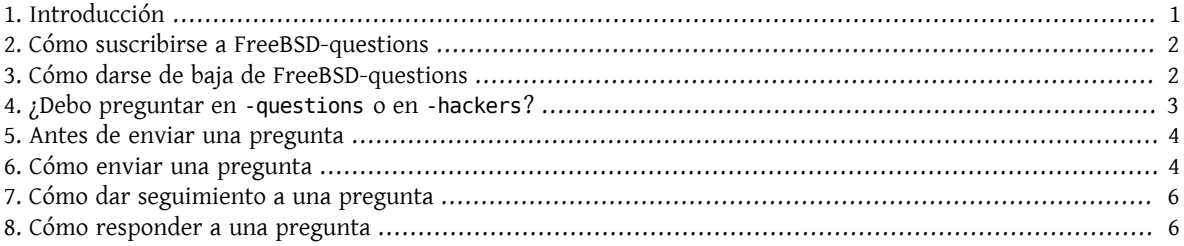

#### <span id="page-0-0"></span>**1. Introducción**

FreeBSD-questions es una lista de correo mantenida por el proyecto FreeBSD para ayudar a las personas que tienen preguntas sobre el uso cotidiano de FreeBSD. Otro grupo, FreeBSD-hackers, discute preguntas más avanzadas, como el trabajo a desarrollar en el futuro.

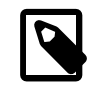

#### Nota

El término "hacker" no tiene nada que ver con irrumpir en los ordenadores de otras personas. El término correcto para esta actividad es "cracker", pero la prensa popular todavía no es conocedora. Los hackers de FreeBSD desaprueban enérgicamente las actividades de craqueo y no se involucran en este tipo de actividades. Para obtener una descripción más amplia de los hackers, consulte [Cómo convertirse en un hacker](http://www.catb.org/~esr/faqs/hacker-howto.html) de Eric Raymond

Esta es una publicación regular destinada a ayudar tanto a aquellos que buscan consejos en la lista FreeBSD-questions (los "recién llegados"), como a aquellos que responden a las preguntas (los "hackers").

Inevitablemente hay cierta fricción, que se deriva de los diferentes puntos de vista de los dos grupos. Los recién llegados acusan a los hackers de ser arrogantes, malhumorados y de poca ayuda, mientras que los hackers acusan a los recién llegados de ser estúpidos, incapaces de leer textos sencillos en español y esperar que todo les sea entregado en bandeja de plata. Por supuesto, hay cierta verdad en ambas afirmaciones, pero en su mayor parte estos puntos de vista provienen de un sentimiento de frustración.

En este documento, me gustaría hacer algo para aliviar esta frustración y ayudar a todos a obtener mejores resultados de FreeBSD-questions. En la siguiente sección, recomendaré cómo enviar una pregunta; después, veremos cómo responderla.

## <span id="page-1-0"></span>**2. Cómo suscribirse a FreeBSD-questions**

FreeBSD-questions es una lista de correo, por lo que necesita una cuenta de correo electrónico. Acceda con su navegador web a la [página de información de la lista FreeBSD-questions](http://lists.FreeBSD.org/mailman/listinfo/freebsd-questions). En la sección titulada "Suscribirse a freebsdquestions" rellena el campo "Su dirección de correo electrónico"; los demás campos son opcionales.

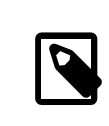

#### Nota

El campo contraseña en el formulario de suscripción solo proporciona una seguridad moderada, pero debería evitar que otros accedan con su suscripción. *No use una contraseña valiosa* ya que de manera ocasional se le enviará por correo electrónico en texto plano.

Recibirá un mensaje de confirmación de mailman; siga las instrucciones incluidas en el mensaje para completar su suscripción.

Finalmente, cuando reciba el mensaje de "Bienvenida" de mailman informando los detalles de la lista y la contraseña para acceder al área restringida, *por favor guárdelo*. Si algún día desea salir de la lista, necesitará la información contenida en este mensaje. Vea la siguiente sección para más detalles.

### <span id="page-1-1"></span>**3. Cómo darse de baja de FreeBSD-questions**

Cuando se subscribió a FreeBSD-Questions, recibió un mensaje de bienvenida de mailman. En este mensaje, entre otras cosas, le indicaba cómo darse de baja. Un mensaje típico:

```
¡Bienvenido a la lista de correo de freebsd-questions@freebsd.org!
```
Para mandar un mensaje a esta lista, envíelo a:

freebsd-questions@freebsd.org

Puede obtener información general sobre la lista en: https://lists.freebsd.org/mailman/listinfo/freebsd-questions Si alguna vez desea anular su subscripción o cambiar las opciones de la misma (p.ej.: cambiarse a modo resumido o no, cambiar su clave, etc.), consulte la página de su subscripción en: https://lists.freebsd.org/mailman/options/freebsd-questions/grog%40lemsi.de También puede realizar estos cambios por medio de correo electrónico, enviando un mensaje a: freebsd-questions-request@freebsd.org indicando la palabra "help" en el asunto (no ponga las comillas) o en el cuerpo del mensaje. Se le devolverá un mensaje con instrucciones. Tiene que saber su clave para poder cambiar sus opciones (incluido el cambio de la propia clave) o para anular su subscripción. Su clave es: 12345 Normalmente, Mailman le recordará mensualmente las claves que tenga en las listas de distribución de freebsd.org, aunque si lo prefiere, puede inhabilitar este comportamiento. El recordatorio

también incluirá instrucciones sobre cómo anular su subscripción o cómo cambiar los parámetros de subscripción. En la página de opciones hay un botón que le enviará un mensaje de correo electrónico con su clave.

Desde la dirección URL que aparece en el mensaje de "Bienvenida", puede visitar la "Página de administración de su cuenta" y hacer una solicitud para "Darse de baja" de la lista FreeBSD-questions.

Se le enviará un mensaje de confirmación de mailman; siga las instrucciones incluidas para terminar de darse de baja.

Si ya lo ha hecho, y aún no ha podido entender lo que está ocurriendo, envíe un mensaje a [<freebsd-questions-re](mailto:freebsd-questions-request@FreeBSD.org)[quest@FreeBSD.org](mailto:freebsd-questions-request@FreeBSD.org)>, y lo resolverán por usted. *No envíe* un mensaje a FreeBSD-questions: no pueden ayudarle.

### <span id="page-2-0"></span>**4. ¿Debo preguntar en -questions o en -hackers?**

Dos listas de correo manejan las preguntas generales sobre FreeBSD, FreeBSD-questions y FreeBSD-hackers. En algunos casos, no está realmente claro a qué grupo debe preguntar. Sin embargo, los siguientes criterios deberían ayudar en el 99% de los casos:

- 1. Si la pregunta es de carácter general, pregunte en FreeBSD-questions. Como ejemplos podrían ser preguntas sobre la instalación de FreeBSD o el uso de una utilidad particular de UNIX®.
- 2. Si usted cree que la pregunta está relacionada con un error, pero no está seguro de ello, o no sabe cómo buscarlo, envíe el mensaje a FreeBSD-questions.
- 3. Si la pregunta está relacionada con un error, y está *seguro* de que se trata de un error(por ejemplo, puede ubicar el lugar en el código donde ocurre, y quizás tenga una solución), envíe el mensaje a FreeBSD-hackers.
- 4. Si la pregunta está relacionada con mejoras en FreeBSD, y puede sugerir cómo implementarlas, envíe el mensaje a FreeBSD-hackers.

También hay una serie de [listas de correo especializadas](https://www.FreeBSD.org/doc/en_US.ISO8859-1/books/handbook/eresources-mail.html), que atienden a intereses más específicos. Los criterios anteriores se aplican, y es de su interés atenerse a ellos, ya que es más probable que obtenga buenos resultados de esa manera.

#### <span id="page-3-0"></span>**5. Antes de enviar una pregunta**

Usted puede (y debe) hacer algunas cosas antes de realizar una pregunta en una de las listas de correo:

- Intente resolver el problema por su cuenta. Si publica una pregunta que demuestra que ha intentado resolver el problema, generalmente atraerá una atención más positiva de las personas que la lean. Tratar de resolver el problema por sí mismo también mejorará su comprensión de FreeBSD y, eventualmente, le permitirá utilizar su conocimiento para ayudar a otros respondiendo las preguntas publicadas en las listas de correo.
- Lea las páginas del manual y la documentación de FreeBSD (ya sea la instalada en /usr/doc o accesible a través de WWW en [http://www.FreeBSD.org\)](https://www.FreeBSD.org/doc/es_ES.ISO8859-1/books/handbook/index.html), especialmente el manual y las [FAQ.](https://www.FreeBSD.org/doc/es_ES.ISO8859-1/books/faq/index.html)
- Navegue y/o busque en los archivos de la lista de correo, para versisu pregunta o una similar ya ha sido preguntada (y posiblemente contestada) en la lista. Puede navegar y/o buscar en los archivos de las listas de correo en <https://www.FreeBSD.org/mail> y <https://www.FreeBSD.org/search/search.html#mailinglists> respectivamente. También se puede hacer en otros sitios Web, por ejemplo en <http://marc.theaimsgroup.com> .
- <span id="page-3-1"></span>• Use un motor de búsqueda como [Google](http://www.google.com) o [Yahoo](http://www.yahoo.com) para encontrar respuestas a su pregunta.

#### **6. Cómo enviar una pregunta**

Al enviar una pregunta a FreeBSD-questions, tenga en cuenta los siguientes puntos:

- Recuerde que a nadie le pagan por responder una pregunta de FreeBSD. Lo hacen por su propia voluntad. Puede influir positivamente enviando una pregunta bien formulada y con la mayor cantidad de información relevante posible. Puede influir negativamente si envía una pregunta incompleta, ilegible o grosera. Es posible enviar un mensaje a FreeBSD-questions y no obtener una respuesta incluso siguiendo estas reglas. Y es muy posible no obtener respuesta si no las sigue. En el resto de este documento, veremos cómo sacar el máximo provecho de una pregunta a FreeBSD-questions.
- No todos los que responden a las preguntas de FreeBSD leen todos los mensajes: miran la línea del asunto y deciden si les interesa. Obviamente, le interesa especificar un asunto. "Problema en FreeBSD" o "Ayuda" no son suficientes. Si no proporciona ningún asunto, muchas personas no se molestarán ni en leerlo. Si su asunto no es lo suficientemente específico, las personas que puedan responderlo podrían no leerlo.
- ¡Formatee su mensaje para que sea legible y, POR FAVOR, NO GRITE!!!!!. Somos conscientes de que muchas personas no hablan inglés como primer idioma, y damos un margen, pero es realmente doloroso tratar de leer un mensaje lleno de errores tipográficos o sin saltos de línea.

No subestime el efecto que un mensaje de correo mal formateado tiene, no sólo en la lista de correo Free-BSD-questions. Su mensaje de correo electrónico es lo que todas las personas ven de usted, y si está mal formateado, una línea por párrafo, mal escrito o lleno de errores, esto dará a la gente una mala impresión de usted.

Muchos mensajes mal formateados provienen de [servicios de correo incorrectos o mal configurados.](http://www.lemis.com/email.html) Se sabe que los siguientes servicios de correo envían mensajes mal formateados sin que usted se entere de ello:

- Eudora®
- exmh
- Microsoft® Exchange
- Microsoft® Outlook®

Trate de no usar MIME: muchas personas usan correos que no se llevan muy bien con MIME.

• Asegúrese de que su hora y zona horaria están configuradas correctamente. Esto puede parecer un poco tonto, ya que su mensaje sigue llegando, pero muchas de las personas a las que envía el mensaje reciben varios cientos de mensajes al día. Con frecuencia ordenan los mensajes entrantes por asunto y por fecha, y si su mensaje no llega antes de la primera respuesta, pueden asumir que lo perdieron y no se molestarán en mirar.

- No incluya preguntas que no están relacionadas en el mismo mensaje. En primer lugar, un mensaje largo tiende a asustar a la gente y, en segundo lugar, es más difícil conseguir que todas las personas que puedan responder a la pregunta lean el mensaje.
- Especifique la mayor cantidad de información posible. Es un área difícil, y necesitamos ampliar la información que necesita enviar, pero aquí un comienzo:
	- En casi todos los casos, es importante conocer la versión de FreeBSD que se está ejecutando. En el caso particular de FreeBSD-CURRENT, también debe especificar la fecha del código fuente, aunque, obviamente, usted no debe enviar preguntas sobre -CURRENT a FreeBSD-questions.
	- Con cualquier problema que *pueda* estar relacionado con el hardware, infórmenos sobre su hardware. En caso de duda, supongamos que es posible que sea el hardware. ¿Qué tipo de CPU está utilizando? ¿Cómo de rápida? ¿Qué placa base? ¿Cuánta memoria? ¿Qué periféricos?

Se trata de una opinión personal, desde luego, pero la salida del comando [dmesg\(8\)](https://www.FreeBSD.org/cgi/man.cgi?query=dmesg&sektion=8&manpath=freebsd-release-ports) con frecuencia puede ser muy útil, ya que no solo indica qué hardware está ejecutando, sino también qué versión de FreeBSD.

- Si recibe mensajes de error, no diga "Recibo mensajes de error", diga (por ejemplo) "Me aparece el mensaje de error 'No route to host'".
- Si su sistema entra en "panic", no diga "Mi sistema entró en panic", diga (por ejemplo) "Mi sistema entró en panic con el mensaje 'free vnode isn't'".
- Si tiene dificultades para instalar FreeBSD, díganos qué hardware tiene. En particular, es importante conocer las IRQ y las direcciones de I/O de las tarjetas instaladas en su máquina.
- Sitiene dificultades para ejecutar PPP, describa la configuración. ¿Qué versión de PPP usa? ¿Qué tipo de autenticación tiene? ¿Tiene una dirección IP estática o dinámica? ¿Qué tipo de mensajes recibe en el archivo de log?
- Mucha de la información que debe proporcionar es la salida de programas, como  $d$ mesg(8) o mensajes de consola, que generalmente aparecen en /var/log/messages . No intente copiar esa información escribiéndola de nuevo; es un suplicio, y cometerá un error. Para enviar el contenido del log, haga una copia del archivo y use un editor para recortar la información que sea relevante, o corte y pegue en su mensaje. Para la salida de programas como [dmesg\(8\)](https://www.FreeBSD.org/cgi/man.cgi?query=dmesg&sektion=8&manpath=freebsd-release-ports), redirija la salida a un archivo e inclúyalo. Por ejemplo,

% **dmesg > /tmp/dmesg.out**

Esto redirige la información al archivo /tmp/dmesg.out .

• Si hace todo esto y no obtiene una respuesta, puede haber otras razones. Por ejemplo, el problema es tan complicado que nadie sabe la respuesta, o la persona que sabía la respuesta estaba offline. Si no obtiene respuesta después de, por ejemplo, una semana, puede ser útil reenviar el mensaje. Sin embargo, si no recibe respuesta a su segundo mensaje, es probable que no reciba respuesta de este foro. Reenviar el mismo mensaje una y otra vez solo le hará impopular.

Para resumir, supongamos que conoce la respuesta a la siguiente pregunta (sí, es la misma en cada caso). Usted elija cuál de estas dos preguntas estaría más preparado para responder:

Ejemplo 1. Mensaje 1

```
Asunto: ¿¿¡¿¡¡AYUDA!!?!??
No puedo conseguir que el maldito sistema
FereBSD funcioned y soi realmente bueno en sto,
```
pero nunca he visto nada tan dificil de instlar, simplmente no funciona intente lo que intente, así que, por qué no me dicen que estoy haciendo mal

Ejemplo 2. Mensaje 2

Asunto: Problemas al instalar FreeBSD

Acabo de recibir el CDROM FreeBSD 2.1.5 de Walnut Creek y tengo muchas dificultades para instalarlo. Tengo un 486 con 66 MHz, 16 MB de memoria y una placa SCSI 1540A Adaptec, un disco Quantum Fireball de 1.2GB y una unidad de CDROM Toshiba 3501XA. La instalación funciona bien, pero cuando intento reiniciar el sistema, aparece el mensaje "Missing Operating System".

### <span id="page-5-0"></span>**7. Cómo dar seguimiento a una pregunta**

A menudo, deseará enviarinformación adicional a una pregunta que ya haya enviado. La mejor manera de hacerlo es responder a su mensaje original. Esto tiene tres ventajas:

- 1. Incluye el texto del mensaje original, para que la gente sepa de qué está hablando. Sin embargo, no olvide recortar el texto innecesario.
- 2. El texto en el asunto sigue siendo el mismo (recordó poner uno, ¿no es así?). Muchos servicios de correo ordenarán los mensajes por asunto. Esto ayuda a agrupar los mensajes.
- 3. Los números de referencia del mensaje en el encabezado se refieren al mensaje anterior. Algunos gestores de correo, como [mutt,](http://www.mutt.org/) pueden agrupar los mensajes en *hilos*, mostrando las relaciones exactas entre los mensajes.

### <span id="page-5-1"></span>**8. Cómo responder a una pregunta**

Antes de responder una pregunta en FreeBSD-questions, considere:

- 1. Muchas de las directrices utilizadas cuando se está escribiendo una pregunta también son válidas para responderlas. Léalas.
- 2. ¿Alguien ha respondido ya la pregunta? La forma más fácil de verificar esto es ordenar su correo entrante por asunto: luego (con suerte) verá la pregunta seguida de las respuestas, todas juntas.

Si alguien ha respondido, esto no significa que automáticamente usted no deba enviar otra respuesta. Pero tiene sentido leer las otras respuestas primero.

- 3. ¿Tiene algo que aportar más allá de lo que ya se ha dicho? En general, las respuestas del tipo "Sí, yo también" no ayudan mucho, aunque hay excepciones, como cuando alguien está describiendo un problema que está teniendo, y no sabe si es culpa suya o si hay algo mal con el hardware o software. Si va a enviar una respuesta de tipo "yo también", debe incluir otra información relevante.
- 4. ¿Seguro que entiende la pregunta? Con mucha frecuencia, la persona que hace la pregunta está confundida o no se expresa muy bien. Incluso con la mejor comprensión del sistema, es fácil enviar una respuesta que no responde la pregunta. Esto no ayuda: dejará a la persona que formuló la pregunta más frustrada o confundida que nunca. Si nadie más responde y usted tampoco está seguro, siempre puede pedir más información.

Cómo obtener los mejores resultados de la lista de correo FreeBSD-questions

- 5. ¿Está seguro de que su respuesta es correcta? Si no, espere un día o así. Si a nadie más se le ocurre una respuesta mejor, aún puede responder y decir, por ejemplo, "No sé si esto es correcto, pero como nadie más ha respondido, ¿por qué no intenta reemplazar su CDROM ATAPI con una rana?".
- 6. A menos que haya una buena razón para hacer lo contrario, responda al remitente y a FreeBSD-questions. Muchas personas en FreeBSD-questions son "lurkers": aprenden leyendo mensajes enviados y respondidos por otras personas. Si quita de la lista un mensaje que es de interés general, está privando a estas personas de su información. Tenga cuidado con las respuestas grupales; mucha gente envía mensajes con cientos de CC. Si es así, asegúrese de reducir las líneas Cc: apropiadamente.
- 7. Incluya texto relevante del mensaje original. Reduzca al mínimo, pero no exagere. El contenido original restante todavía debería permitir a alguien que no leyó el mensaje original entender de lo que usted está hablando.
- 8. Use alguna técnica para identificar qué texto proviene del mensaje original y qué texto agrega. Personalmente encuentro que anteponer "> " al mensaje original funciona mejor. Dejando espacios en blanco después de "> " y deje líneas vacías entre el texto y el texto original para que el resultado sea más legible.
- 9. Coloque su respuesta en el lugar correcto (después del texto al que responde). Es muy difícil leer un hilo de respuestas donde cada respuesta aparece antes del texto al que responde.
- 10.La mayoría de los programas de correo electrónico cambian la línea del asunto en una respuesta, agregando al principio de este un texto del tipo "Re: ". Si su programa no lo hace automáticamente, debe hacerlo manualmente.
- 11.Si el remitente no cumplió con las convenciones de formato (líneas demasiado largas, asunto inapropiado), *por favor*, corríjalo. En caso de un asunto incorrecto (como "¿¿¡¡AYUDA!!??"), cambie el asunto a (por ejemplo) "Re: Dificultades con la sincronización de PPP (was: ¿¿¡¡AYUDA!!??)". De esa manera, otras personas que intenten seguir el hilo tendrán menos dificultad para seguirlo.

En tales casos, es apropiado decir lo que hizo y por qué lo hizo, pero trate de no ser grosero. Si no puede responder sin ser grosero, no conteste.

Si solo desea responder a un mensaje debido a su formato incorrecto, solo responda al remitente, no a la lista. Puede simplemente enviarle este mensaje como respuesta, si lo desea.